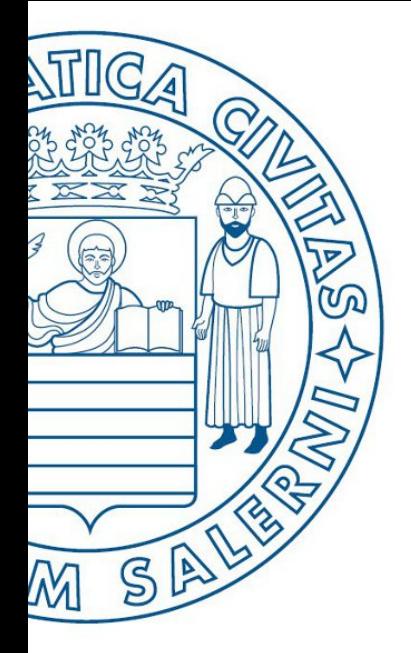

Università di Salerno Dipartimento di<br>Olngegneria Industriale

UNIVERSITÀ DEGLI STUDI DI SALERNO

# ESERCIZI

**MATLAB** 

# Fondamenti di Informatica

Introduzione alla programmazione in MATLAB: Parte 3 - Possibili Soluzioni per gli Esercizi

Prof. Arcangelo Castiglione

A.A. 2016/17

### Esercizio 1 (Possibile Soluzione)

• Scrivere un M-File Script MATLAB che generi il seguente output

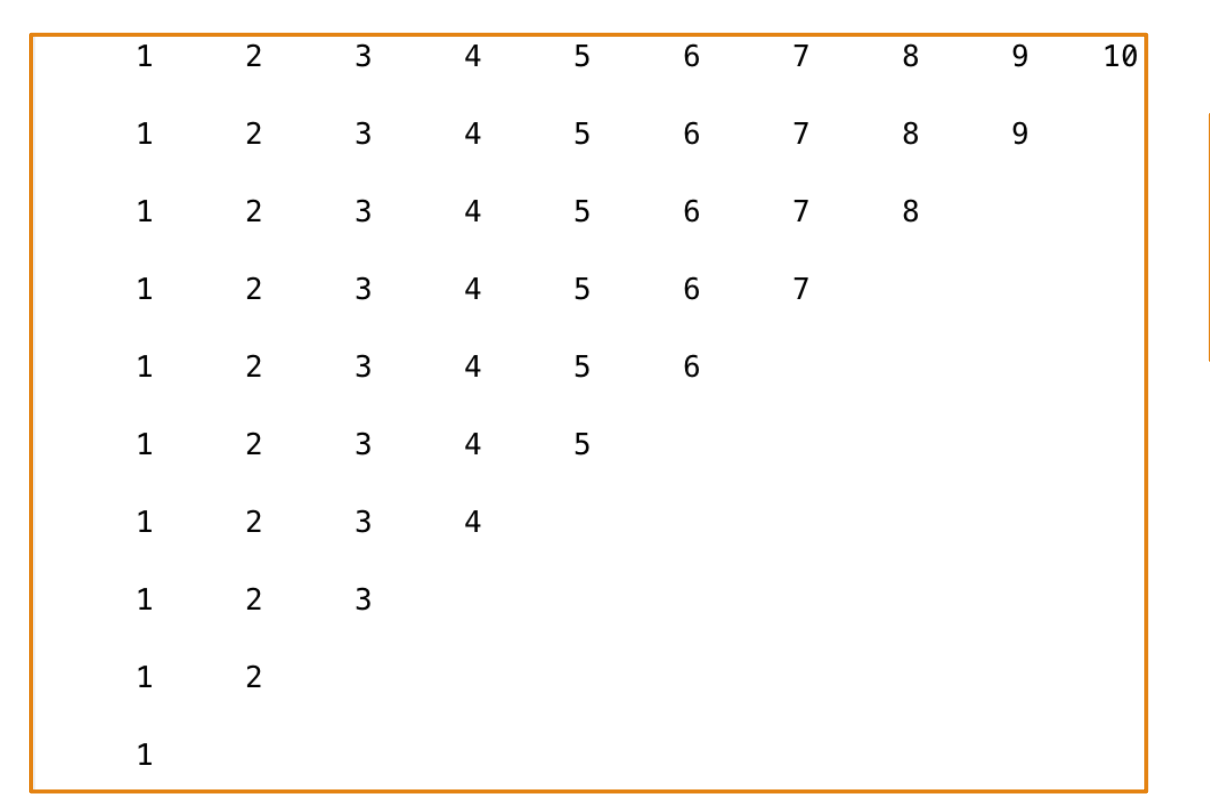

 $i = 10;$ while  $i > 0$  $disp(1 : i);$  $i = i - 1;$ end

### Esercizio 2 (Possibile Soluzione)

Esaminate il seguente file script. Riempite le righe della tabella successiva con i valori che sarebbero visualizzati subito dopo l'istruzione while, se questo file fosse eseguito. Scrivete i valori che assumono le variabili ogni volta che viene eseguita l'istruzione while. Poi, eseguite il file script e controllate i valori ottenuti con quelli che avete inserito nella tabella.

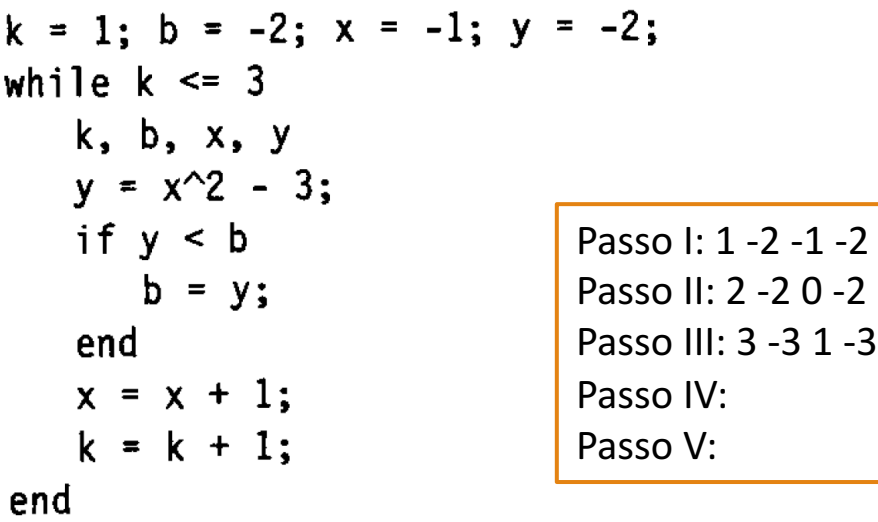

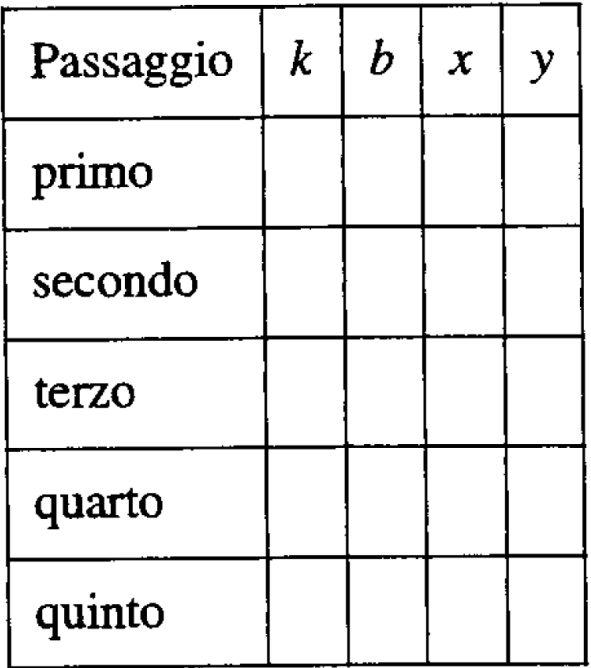

# Esercizio 3

Il seguente prospetto fornisce i valori approssimati dei coefficienti di attrito statico u per diversi materiali. Per mettere in movimento un peso  $W$  su una superficie orizzontale, occorre spingerlo con una forza F, dove  $F = \mu W$ . Scrivere un programma di Matlab utilizzando la struttura switch per calcolare la forza  $F$ . Il programma dovrà accettare come input il valore di  $W$  e i tipi di materiali.

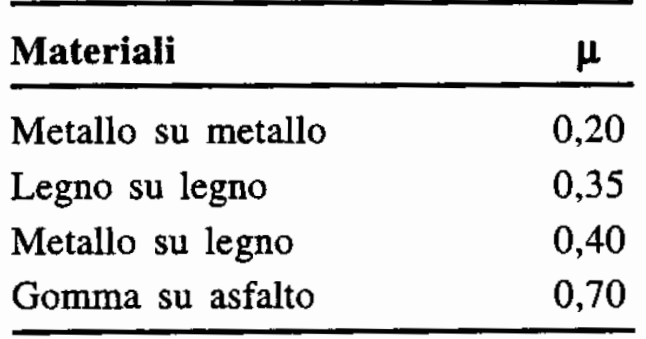

### Esercizio 3 (Possibile Soluzione)

```
W = input('Insertisci il peso (> 0): ');materiali = input('Inserisci i materiali:' ,'s');
switch materiali
    case 'metallo su metallo'
       F = 2 \times Wcase 'legno su legno'
        F = .35*Wcase 'metallo su legno'
       F = 0.4 * Wcase 'gomma su asfalto'
        F = .7 * Wotherwise
        disp('Scelta dei materiali non corretta!')
end
```
# Esercizio 4

- Simulare una sequenza (*infinita*) di lanci di un dado a 6 facce
	- Se viene visualizzato 2 volte consecutive il numero 6, la simulazione si arresta
	- **Esempio di esecuzione:** 3 4 2 5 4 2 2 5 1 1 6 6

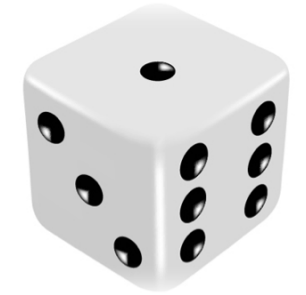

### Esercizio 4 (Possibile Soluzione)

```
prec = -1;
while 1
    dado = ceil(6 * \text{rand}(1));
    disp(dado);
    if prec == 6 && dado == 6break;
    end
    prec = dado;
end
```
### Esercizio 5 (Possibile Soluzione)

Riscrivere il seguente codice utilizzando un ciclo while per evitare di utilizzare il comando break.

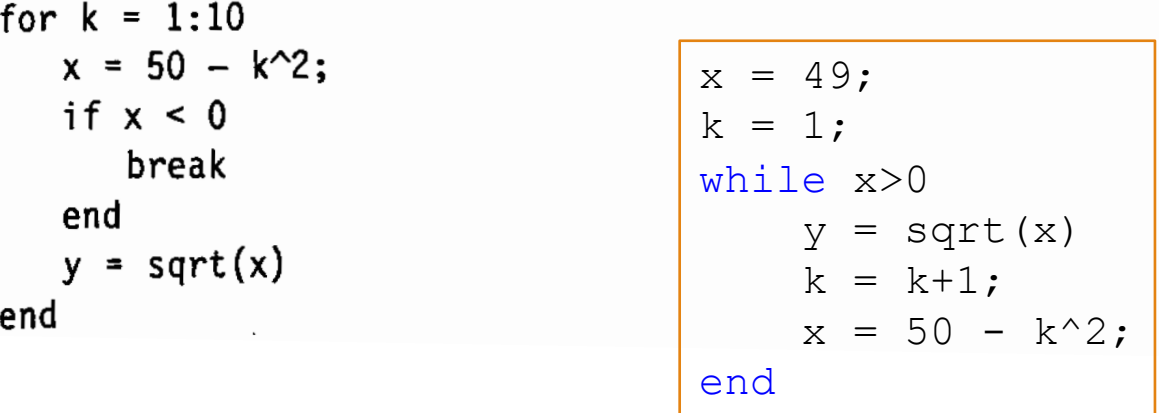

# Esercizio 6

• Scrivere una funzione matrice\_simmetrica che prenda in input una matrice **A (quadrata)** e verifichi se essa è **simmetrica** o meno

#### • **NOTA:**

• Una matrice si dice simmetrica se per ogni elemento **i, j** vale la seguente relazione **A(i, j)** = **A(j, i)**

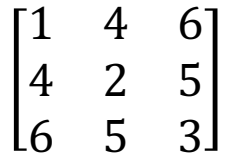

### Esercizio 6 (Possibile Soluzione)

```
function [sim] = matrix simmetrica(A)
    [nr, nc] = size(A);sim = 1;for i = 1:nrfor j = i+1:nc
            if A(i, j) \sim = A(j, i)sim = 0;end
        end
    end
end
```
# Esercizio 7

- Scrivere una funzione ricerca\_elemento che prenda in input una matrice **A** ed un intero **N** ed identifichi il numero di occorrenze di **N** in **A**
- **Esempio:** ricerca elemento(A, 5) > restituisce 2

$$
A = \begin{bmatrix} 1 & 4 & 6 \\ 4 & 2 & 5 \\ 6 & 5 & 3 \end{bmatrix}
$$

### Esercizio 7 (Possibile Soluzione)

```
function [occorrenze] = ricerca elemento(A, N)
    [nr, nc] = size(A);occorrenze = 0;
   for i = 1:nrfor j = 1:ncif A(i, j) == Noccorrenze = occorrenze + 1;end
        end
    end
end
```
## Esercizio 8

• Scrivere una funzione sopra\_media che prenda in input una matrice **A**, ne calcoli la media e restituisca una matrice **B**, dove ogni elemento rispetta la seguente caratteristica

$$
B(i,j) = \begin{cases} 1 & \text{se } A(i,j) \geq \text{media}_A \\ 0 & \text{altrimenti} \end{cases}
$$

• **Esempio:** ricerca elemento(A)  $\rightarrow$  output

$$
A = \begin{bmatrix} 1 & 4 & 6 \\ 4 & 2 & 5 \\ 6 & 5 & 3 \end{bmatrix} \qquad B = \begin{bmatrix} 0 & 1 & 1 \\ 1 & 0 & 1 \\ 1 & 1 & 0 \end{bmatrix} \text{ (median)} = 4)
$$

### Esercizio 8 (Possibile Soluzione)

```
function [B] = sopra media(A)
   % inizio calcolo media --- potrei sviluppare ed invocare
   % anche un'altra funzione, che calcoli la media di A
   [nr, nc] = size(A);media = 0;
   for r = 1:nrfor c = 1:ncmedia = media + A(r, c);
       end
    end
   media = media / (nr * nc);
    % fine calcolo media
   for r = 1:nrfor c = 1:ncif A(r, c) \geq media
                B(r, c) = 1;else
                B(r, c) = 0;end
        end
    end
end
```
# Esercizio  $9 - 1/3$

### • **Come svolgere questo esercizio**

#### **1. Analizzare ed approfondire lo svolgimento dell'Esempio 3**

- http://www.di.unisa.it/~arccas/materiale/lezioni/Lezione 14.pdf (Da pag. 29 a pag. 51)
- **2. Definire le funzioni di seguito richieste**

# Esercizio  $9 - 2/3$

*Definizione di Funzioni*

• Tenendo conto dello svolgimento dell'Esempio 3

- a) Scrivere una funzione che
	- **Prende in input** 
		- La matrice m, che rappresenta i costi ed i tempi di fabbricazione (Tabella 2.4)
		- Uno scalare i
	- **Restituisce in output** 
		- Il costo di ogni processo per produrre una unità del prodotto i

**NOTA**: Le funzioni di tali esercizi possono invocare ulteriori funzioni sia viste a lezione e sia contenute negli esercizi precedenti oppure funzioni built-in o altre funzioni da voi definite

# Esercizio  $9 - 3/3$

*Definizione di Funzioni*

• Tenendo conto dello svolgimento dell'Esempio 3

- b) Scrivere una funzione che
	- **Prende in input** 
		- La matrice m, che rappresenta i costi ed i tempi di fabbricazione (Tabella 2.4)
	- Restituisce in output
		- Un array contenente il costo (totale) per produrre una unità di ogni prodotto

**NOTA**: Le funzioni di tali esercizi possono invocare ulteriori funzioni sia viste a lezione e sia contenute negli esercizi precedenti oppure funzioni built-in o altre funzioni da voi definite

# Esercizio  $10 - 1/2$

Un'azienda produce e vende carrelli da golf. Alla fine di ogni settimana, l'azienda trasporta i carrelli prodotti nel magazzino. Tutti i carrelli venduti sono prelevati dal magazzino. Ecco un semplice modello di questo processo:

 $I(k + 1) = P(k) + I(k) - S(k)$ 

dove

 $P(k)$  = numero di carrelli prodotti nella settimana k

 $I(k)$  = numero di carrelli a magazzino nella settimana k

 $S(k)$  = numero di carrelli venduti nella settimana k

Le vendite settimanali previste per 10 settimane sono elencate in questo prospetto:

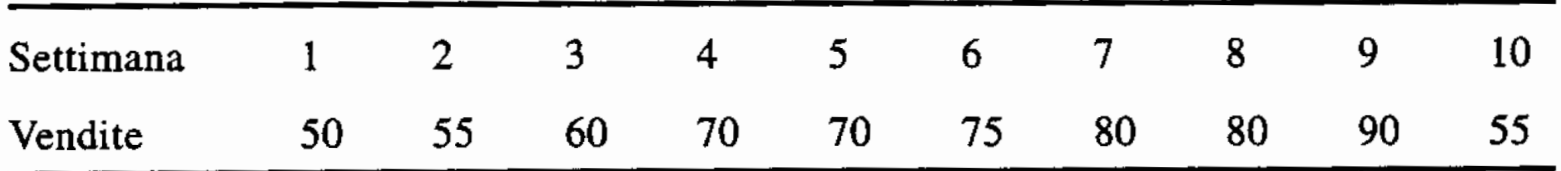

# Esercizio  $10 - 2/2$

La produzione di una settimana si basa sulle vendite della settimana precedente, quindi  $P(k) = S(k - 1)$ . Si supponga che la produzione della prima settimana sia pari a 50 carrelli, cioè  $P(1) = 50$ . Scrivere un programma per calcolare e rappresentare in un diagramma il numero di carrelli a magazzino per ciascuna delle 10 settimane o finché il numero di unità a magazzino non sia minore di zero. Provare il programma per due casi: a) le scorte iniziali sono pari a 50 carrelli, cioè  $I(1) = 50$ ; b) le scorte iniziali sono pari a 30 carrelli, cioè  $I(1) = 30$ .

**c) Ripetere l'esercizio con il vincolo che la produzione della settimana**  successiva deve essere nulla se le scorte di carrelli superano 40 unità

### Esercizio 10 (Possibile Soluzione)

 $S = [50, 55, 60, 70, 70, 75, 80, 80, 90, 55]$ ;  $I(1) = 50;$  $P(1) = 50;$ for  $k = 1:9$  $I(k+1) = I(k)+P(k)-S(k);$  $P(k+1) = S(k);$ end I **a)**

Per quanto riguarda il punto **b**), basta impostare  $I(1) = 30$  nel programma definito al punto a)

```
S = [50, 55, 60, 70, 70, 75, 80, 80, 90, 55];
    I(1) = 50;P(1) = 50;k = 0;while I>= 0
        k = k+1;I(k+1) = I(k)+P(k)-S(k);if I(k+1) > 40P(k+1) = 0;else
             P(k+1) = S(k);end
    end
    disp(I)
c)
```
# Esercizio  $11 - 1/2$

Gli ingegneri spesso devono calcolare la pressione e il volume di un gas all'interno di un contenitore. Per questi calcoli, di solito, viene utilizzata l'equazione di Van der Waals:

$$
P = \frac{RT}{V - b} - \frac{a}{V^2}
$$

Dove il termine  $b$  è una correzione per il volume delle molecole e il termine  $a/V^2$  è una correzione per l'attrazione delle molecole. Il termine R è la costante dei gas perfetti,  $T$  è la temperatura assoluta e  $V$  è il volume specifico del gas. Il valore di R è uguale per tutti i gas e vale 0,082054 litri atm/mole °K. I valori di a e b dipendono dal tipo di gas.

# Esercizio  $11 - 2/2$

Alcuni valori sono riportati nel seguente prospetto. Scrivere una funzione, utilizzando la struttura switch, per calcolare la pressione P dall'equazione di Van der Waals. Gli argomenti di input della funzione sono T e V e una variabile di stringa che contiene il nome di un gas elencato nel precedente prospetto. Provare la funzione per il gas  $Cl_2$  alla temperatura  $T = 300$  °K e un volume  $V =$ 20 litri/mole.

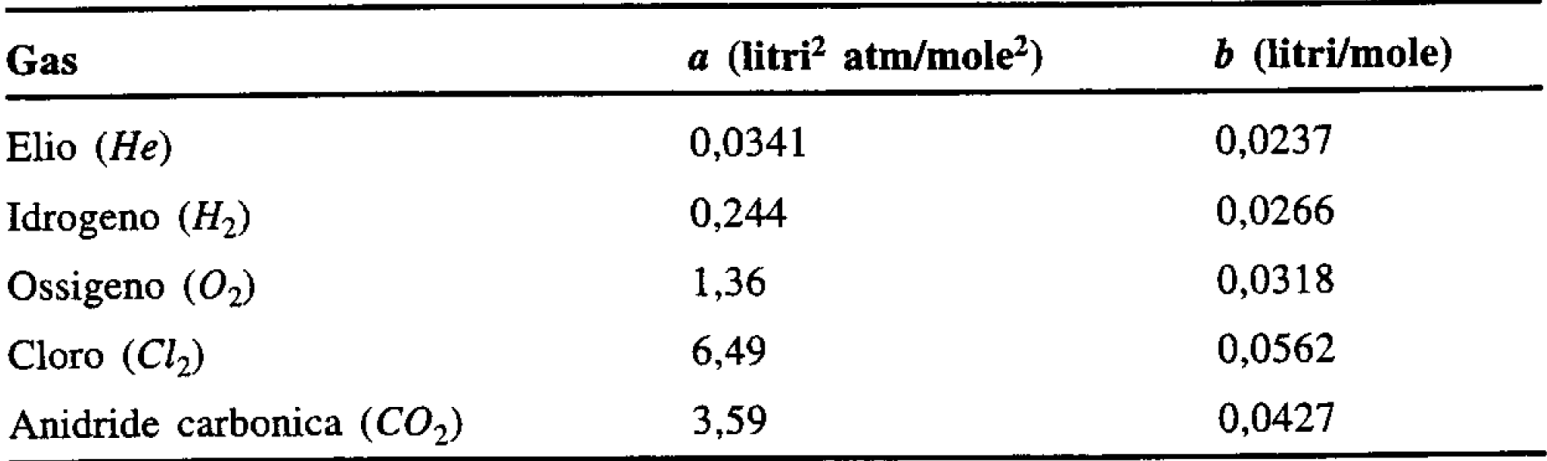

### Esercizio 11 (Possibile Soluzione)

```
function P = waals(T, V, qas)
    R = 0.08206;
   qo = 1;switch gas
        case 'elio'
            a = 0.0341; b = 0.0237;
        case 'idrogeno'
            a = 0.244; b = 0.0266;
        case 'ossigeno'
            a = 1.36; b = 0.0318;
        case 'cloro'
            a = 6.49:b = 0.0562;
        case 'anidride carbonica'
            a = 3.59; b = 0.0427;
        otherwise
            disp('Errore: La tabella non contiene questo gas.')
            disp('Tutti i nomi dei gas devono essere in minuscolo.')
            qo = 0;end
    if q_0 == 1P = R * T / (V - b) - a / V^2;
    end
end
```
# Esercizio  $12 - 1/3$

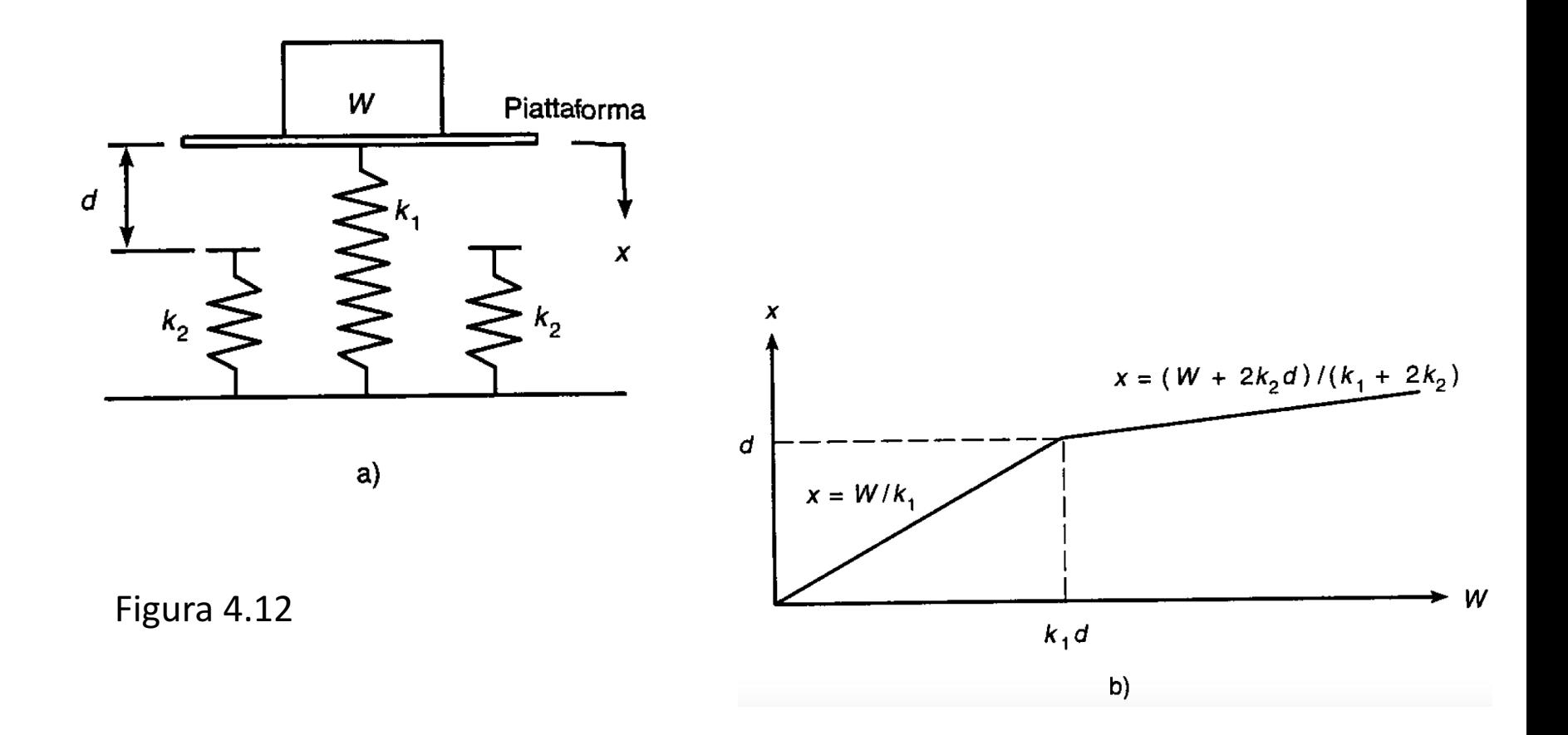

# Esercizio  $12 - 2/3$

La Figura 4.12 a) illustra un modello massa-molla del tipo utilizzato per progettare le sospensioni dei veicoli. Le molle esercitano una forza che è proporzionale alla loro compressione; il fattore di proporzionalità è la costante elastica k della molla. Le due molle laterali servono a fornire una resistenza aggiuntiva quando il peso W sollecita troppo la molla centrale. Se il peso viene appoggiato sulla piattaforma, il sistema si sposta a una distanza x prima di fermarsi. Affinché il sistema sia in equilibrio statico, la forza peso deve bilanciare le forze delle molle in questa nuova posizione, cioè:

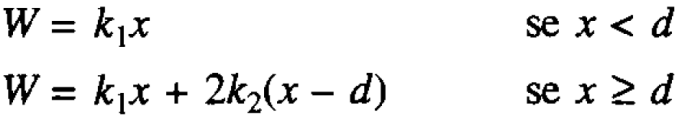

# Esercizio  $12 - 3/3$

- a) Creare un file di funzione che calcola la distanza  $x$ , utilizzando i parametri di input W,  $k_1$ ,  $k_2$  e d. Provare la funzione per i seguenti due casi, utilizzando i valori  $k_1 = 10^4$  N/m;  $k_2 = 1.5 \times 10^4$  N/m;  $d = 0.1$  m.
	- $W = 500$  newton
	- $W = 2000$  newton

### Esercizio 12 (Possibile Soluzione)

```
function distanza(W,k1,k2,d)
    if W < k1*dx = W/k1;else
        x = (W+2*k2*d) / (k1+2*k2);
    end
    disp('La distanza percorsa è: ')
    disp(x)
end
```

```
>> distanza(500,10000,15000,.1)
La distanza percorsa è:
    0.0500
```

```
>> distanza(2000,10000,15000,.1)
La distanza percorsa è:
    0.1250
```
# Esercizio  $13 - 1/2$

Analizzare il sistema massa-molla descritto nel precedente Problema nel caso in cui il peso W viene lasciato cadere sulla piattaforma attaccata alla molla centrale. Se il peso cade da un'altezza h rispetto alla piattaforma, è possibile calcolare la compressione massima della molla  $x$  eguagliando l'energia potenziale di gravità Wh con l'energia potenziale immagazzinata nelle molle:

$$
Wh = \frac{1}{2}k_1x^2 \qquad \text{se } x < d
$$

Questa equazione può essere risolta in funzione di  $x$ :

$$
x = \sqrt{\frac{2Wh}{k_1}} \qquad \text{se } x < d
$$

e

# Esercizio  $13 - 2/2$

e

$$
Wh = \frac{1}{2}k_1x^2 + \frac{1}{2}(2k_2)(x-d)^2 \qquad \text{se } x \ge d
$$

dalla quale è possibile ottenere la seguente equazione di secondo grado in  $x$ :  $(k_1 + 2k_2)x^2 - 4k_2dx + 2k_2d_2 - 2Wh = 0$ se  $x \ge d$ 

Creare un file di funzione che calcola la compressione massima  $x$  dovuta al peso che cade da un'altezza h. I parametri di input della funzione sono  $k_1$ ,  $k_2$ , d, W e h. Provare la funzione per i seguenti due casi, utilizzando i valori  $k_1 = 10^4$  N/m;  $k_2 = 1.5 \times 10^4$  N/m e  $d = 0.1$  m.  $W = 100$  N,  $h = 0.5$  m

 $W = 2000$  N,  $h = 0.5$  m

### Esercizio 13 (Possibile Soluzione)

```
function x = spostamento (k1, k2, d, W, h)x1 = sqrt(2*W*h/k1);if x1 < dx = x1;else
        p = [k1+2*k2, -4*k2*d, 2*k2*d^2-2*w*h];x = max(root(p));end
end
```

```
>> spostamento(10000,15000,.1,100,.5)
ans =0.1000
>> spostamento(10000,15000,.1,2000,.5)
ans =0.2944
```
### Crivello di Eratostene (Esercizio 14)

• Scrivere una funzione MATLAB che prende in input un intero n e restituisce in output, utilizzando il Crivello di Eratostene, tutti i numeri primi compresi tra 1 ed n

#### **Esempio d'uso**

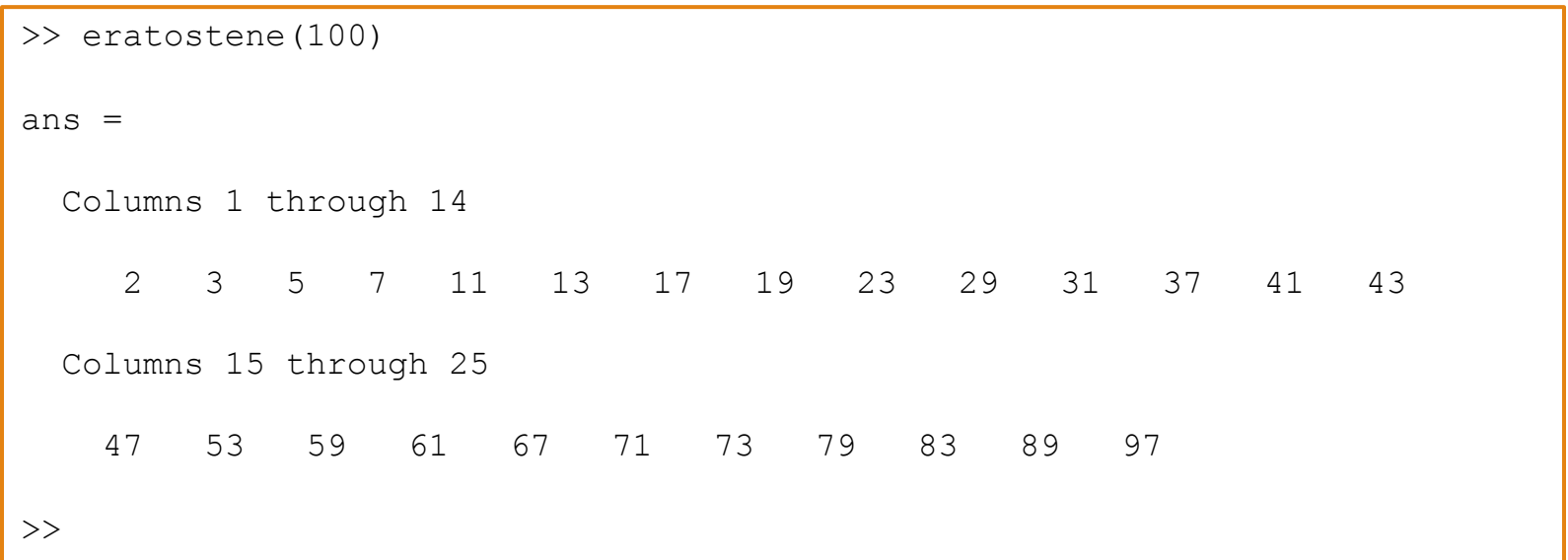

### Esercizio 14 (Possibile Soluzione)

```
function primi = eratostene(N)primi = 2:N;p=2;while (p \leq N)for i = 2 \cdot p : p : Nprimi(i - 1) = 0;
    end
    p = p + 1;end
primi = primi(primi > 0);
end
```
### Successione di Fibonacci (Esercizio 15)

- a) Calcolare mediante MATLAB, usando strutture di controllo selettive ed iterative, quante coppie di conigli si troveranno nel fosso dopo un anno
- b) Scrivere una funzione MATLAB (basata strutture di controllo selettive ed iterative), che prende in input un generico numero di mesi  $k$  e restituisce in output quante coppie di conigli si troveranno nel fosso dopo tali mesi
- c) Scrivere una funzione MATLAB (basata strutture di controllo selettive ed iterative), che prende in input il numero n di coppie iniziali ed un generico numero di mesi  $k$ , e restituisce in output quante coppie di conigli si troveranno nel fosso dopo tali mesi

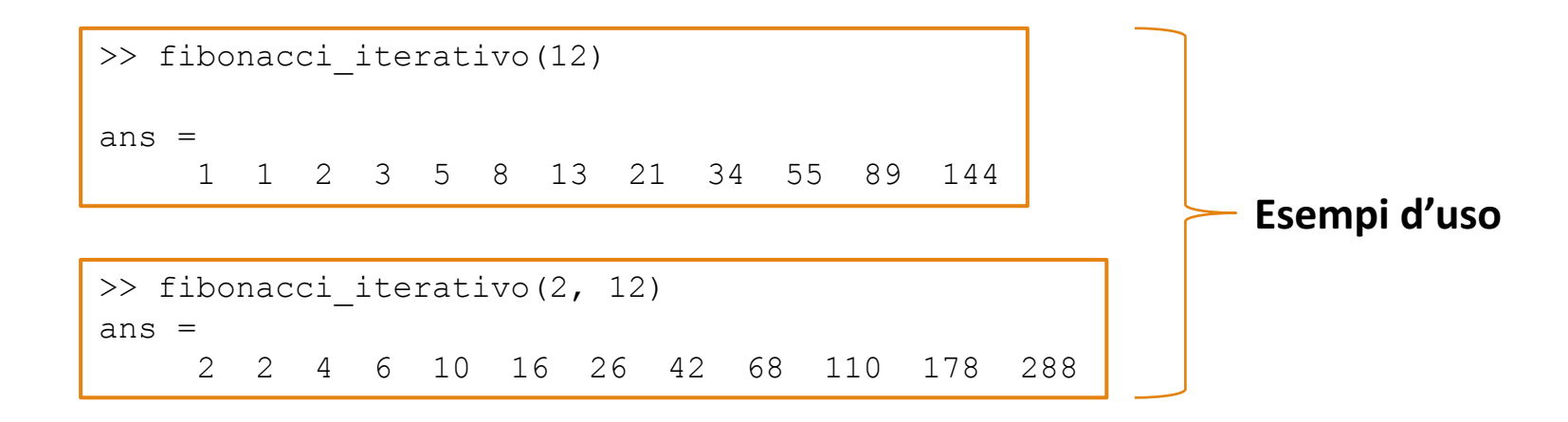

### Esercizio 15 (Possibile Soluzione)

```
function out = fibonacci iterativo(t iniziale, N)
    if t iniziale == 0 || t iniziale == 1
        second num = 1;else
        second num = t iniziale;
    end
   if N == 1out = t iniziale;
    elseif N == 2out = [t iniziale second num];
    else
       out = zeros(1, N);out(1:2) = [t iniziale second num];
        for idx = 3 : Nout(idx) = out(idx-1) + out(idx-2);end
    end
end
```